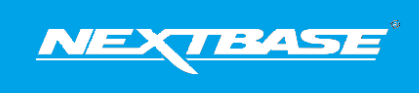

The following upgrade guide is in relation to updating the firmware by copying an update file to the SD card via the supplied USB cable.

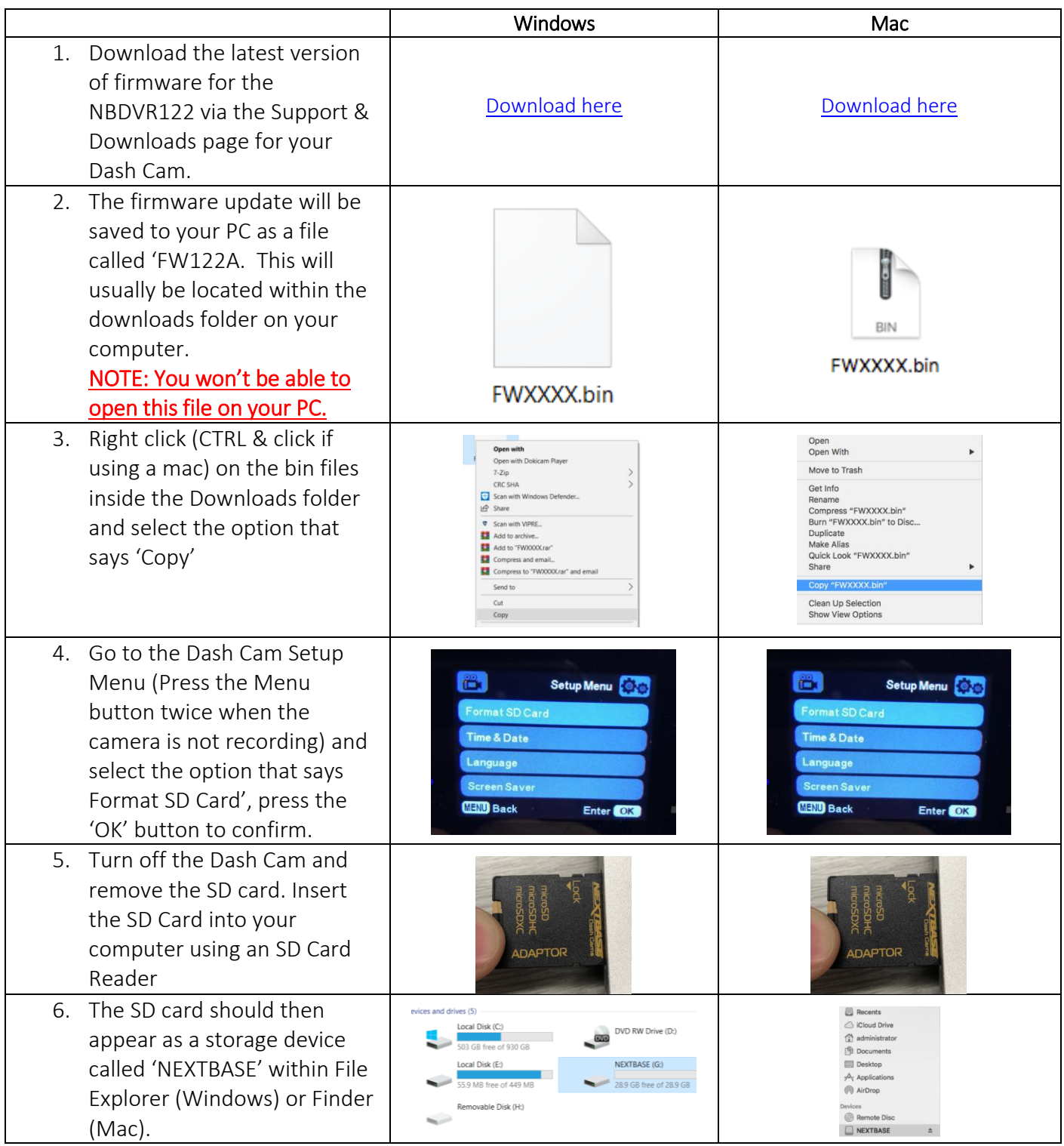

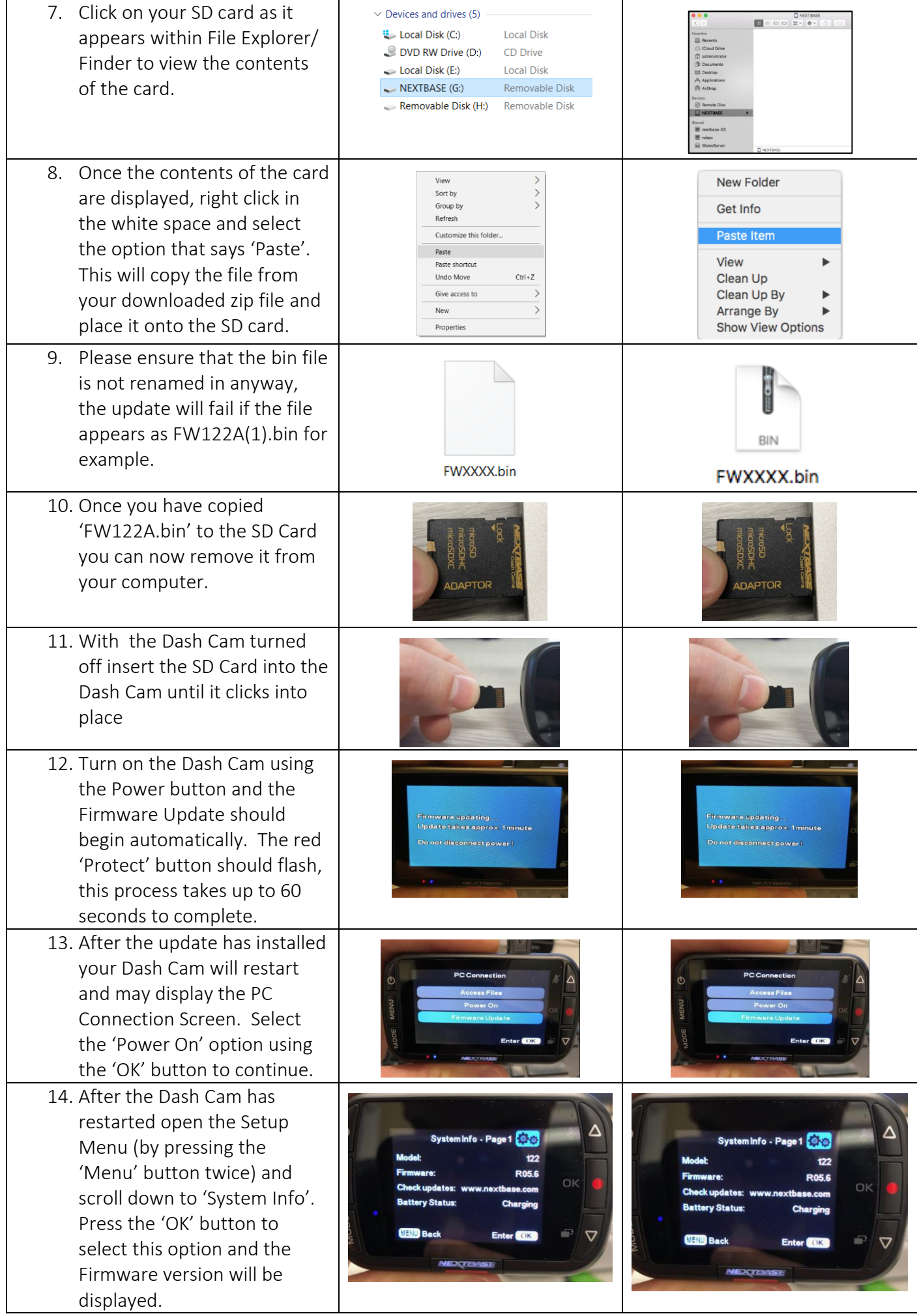